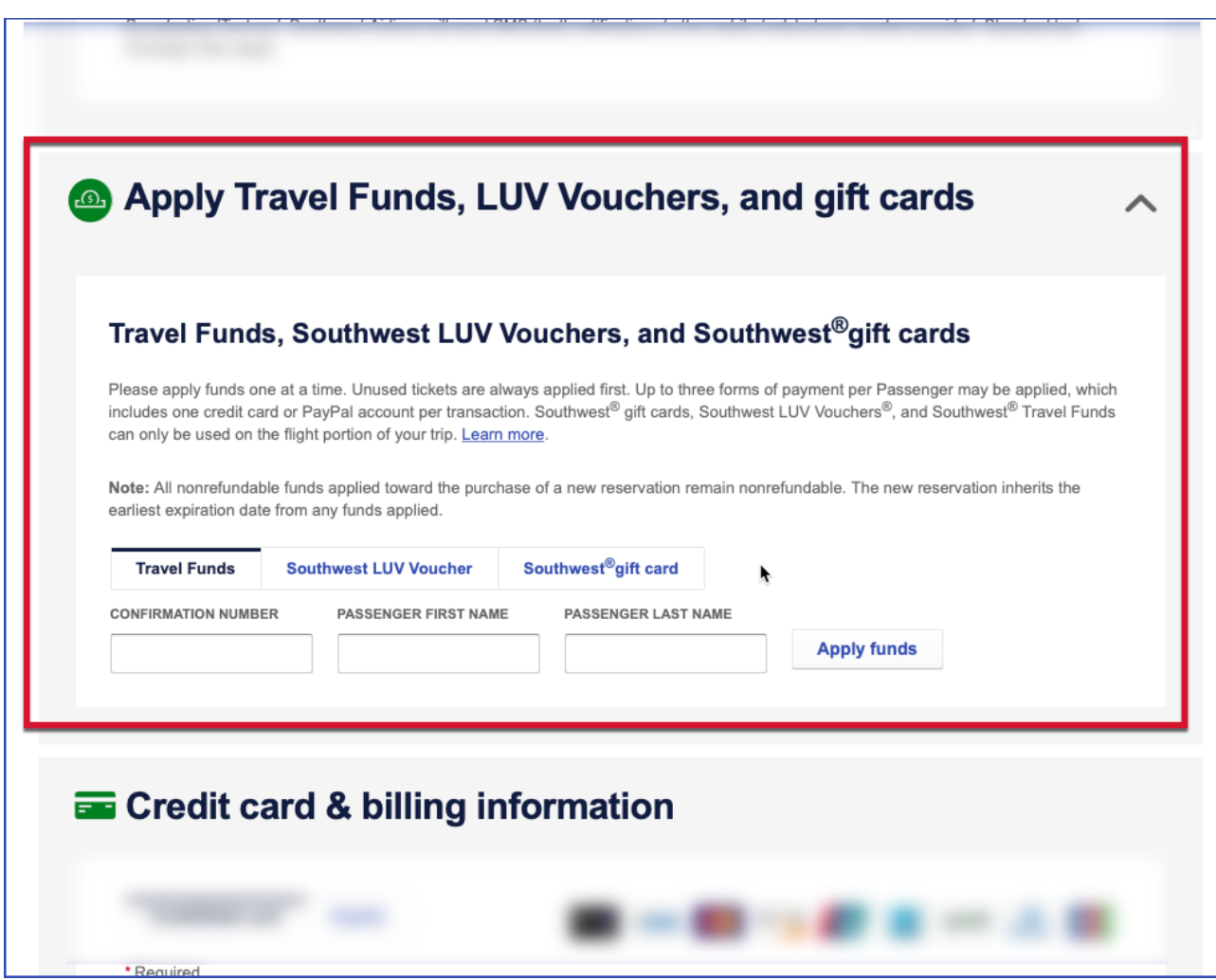

**Step by Step - How to apply Travel Funds on Southwest.com on a computer or tablet**